## L´Open Bai de Feis bat tots els rècords en l´àmbit català

72 equips competeixen a Roses a la vuitena edició d'aquesta competició, que compta amb categories absoluta, femenina i infantil

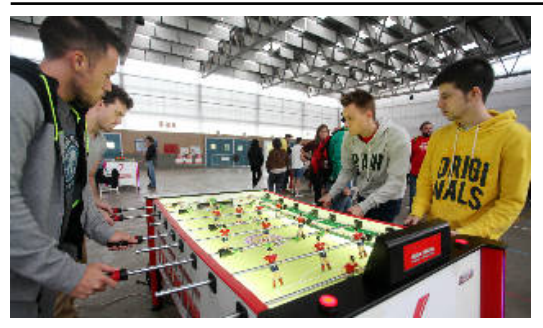

8è Open Bai de Feis de Roses

## EMPORDA.INFO

La vuitena edició de l'Open Bai de Feis de futbolí de Roses va superar, el dissabte passat, totes les expectatives en el pavelló. "Hem superat tots els rècords d'assistència, aquesta competició s'ha convertit en el millor Open de Catalunya", expressaven des de l'organització. I és que un total de 72 parelles vingudes de tot

Catalunya no es van voler perdre la cita, repartides en categories absoluta (62 equips), femenina (5) i infantil (5), que s'afegia com a novetat.

L'Open Bai de Feis de Futbolí Presas –substituïen el futbolí català enguany– va comptar amb la col·laboració de delegat en l'àmbit català Rafa Jaime. Tanmateix, el torneig va ser presenciat per Jose Luis Bustos, organitzador de màster de diferents competicions destacats a Espanya. "La seva presència ha convertit el torneig molt més dinàmic i espectacular", afegia Álvaro Díaz, organitzador de l'Open i que agraeix el suport dels col·laboradors, patrocinadors i consistori.

MILLOR PARELLA DE LA COMARCA: 1 Equipo A (Figueres)

MILLOR PARELLA DE LA PEDRERA: 1 Jordi Bernal i David Vaquero

MILLOR JUGADOR JÚNIOR: 1 Joel Sebastian

CLASSIFICACIÓ INFANTIL:1 Iker-Julen 2 Adrià-Tània 3 Los Magos 4 Bai de Feis Kids 5 Oriol-Irina CLASSIFICACIÓ femenina:1 Sora-Sofia 2 The Game Woman 3 Marina-Elena 4 Blanca-Zaira 5 Vanesa-Nerida

CLASSIFICACIÓ ABSOLUTA 1:1 Los Estrellaos 2 Bai de Feis 3 Mollerussa Connection

CLASSIFICACIÓ ABSOLUTA 2: 1 Los Silenciosos 2 Dream Team 3 Queen

CLASSIFICACIÓ ABSOLUTA 3: 1 Lol Team 2 Anfield Road 3 Los Novatos

Podeu ampliar la informació esportiva de la comarca a l'edició impresa de l'EMPORDÀ. Podeu descarregar-la des del nostre quiosc a Orbyt [http://quiosco.emporda.orbyt.es/].

Font del document: http://www.emporda.info/esports/2015/10/21/lopen-bai-feis-bat-tots/289158.html?utm\_source=rss